# **Autodesk Maya Document Guide**

Right here, we have countless books **Autodesk Maya Document Guide** and collections to check out. We additionally pay for variant types and afterward type of the books to browse. The tolerable book, fiction, history, novel, scientific research, as well as various other sorts of books are readily straightforward here.

As this Autodesk Maya Document Guide, it ends in the works creature one of the favored book Autodesk Maya Document Guide collections that we have. This is why you remain in the best website to see the incredible books to have.

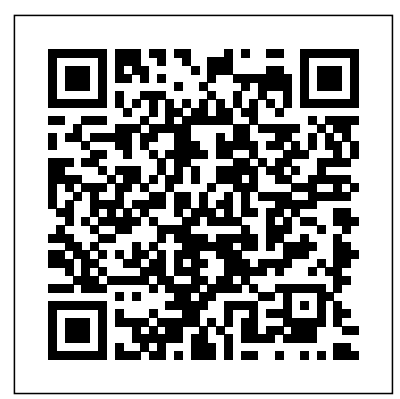

**Autodesk Maya 2020 Simulation and Effects Book** Serdar Hakan DÜZGÖREN Written by renowned author and 3D artist Kelly L. Murdock Autodesk Maya 2019 Basics Guide is

designed to give new users a solid understanding of the fundamental skills needed to create beautiful 3D models and stunning animations with Autodesk Maya. Using clear and easy to follow instructions this book will guide you through learning all the major features of Maya. The text is complemented by video instruction. Each chapter has a corresponding video tutorial that introduces you to the topics and allows you to watch and learn how

# functions are performed in a step lessons, you'll develop way that a text alone cannot the confidence you need to

do. Autodesk Maya 2019 Basics Guide makes no assumptions about your previous experience with Autodesk Maya. It begins by created specifically for users helping you get comfortable with the user interface and navigating scenes before moving into modeling, texturing, lighting, animating, rendering and more. Additionally, more advanced features such as character rigging, skinning, animating with dynamics and MEL scripting are also introduced. Each chapter begins by examining the concept behind each task, the goal and the necessary features that are involved. Then you go in-depth with the objective of your task as you study examples and learn the steps necessary to modelsHow to use Paint complete it. Working your way through the comprehensive, step-by-

create incredible renderings and animations using Autodesk Maya. Who this book is for This text was with no prior 3D modeling or animation experience. If you want to work in a creative field or are just curious about how 3D animated movies are made this book is the perfect way to get started. Users who are migrating from another 3D application or upgrading from a previous version of Maya will also benefit greatly from this text. What you'll learnHow to create models using curves, NURBS, Polygons and moreHow to assign materials and textures to make realistic-looking Effects to paint on and quickly create complex 3D ModelsHow to use lights,

cameras, and depth of field to render captivating scenesHow to use keyframes, motion paths and the Graph Editor to create animationsHow to use character rigging, skinning, and inverse kinematics to animate realistic movementsHow to add influence objects, skin weights and hair to a character for a more realistic lookHow to use dynamics to create fire, smoke, lightning, explosions, cloth and ocean effectsHow to enable raytracing, motion blur, and fog effects for increased realismHow to render stills and animations using Maya Vector and Mental Ray for different looksHow to use the Command Line and MEL Scripting to work fasterAbout Autodesk Maya Maya is a program, created by Autodesk, used to model, animate, and render 3D

scenes. 3D scenes created with Maya have appeared in movies, television, advertisements, games, product visualizations, and on the Web. With Maya, you can create and animate your own 3D scenes and render them as still images or as animation sequences. Autodesk Maya 2016 Basics Guide Sybex Expand your skills with complete Maya mastery Mastering Autodesk Maya is the ultimate guide to thepopular 3D animation software. Author Todd Palamar draws on hisextensive professional animation experience to help readers taketheir Maya skills to the next level. Written for those who alreadyknow the basics of this enormous program, the book covers advancedtopics and professional

techniques for modeling, animation,texturing, and visual effects. Fully updated to reflect Maya's latest features, the book takesa hands-on approach to instruction, providing readers with adiverse set of tutorials designed by real-world with mental ray professionals toshowcase 3D animation and visual techniques used in industrysettings. Complete and comprehensive, the book makes an excellentdesk reference for the working animator, and is an ideal resourcefor those seeking Maya certification. The unique combination ofchallenging material and practical instruction make thisone-of-a-kind

guide the ultimate Maya handbook. Topics include: Animation using inverse kinematics, keyframes, anddeformers Hard surface and organic modeling Proper rigging techniques, and working with Maya Muscle Xgen, Paint Effects, and rendering Texture mapping, compositing, nParticles, and more Virtual filmmaking and scene management The most complex skills are useless if they can't be applied, sothe book emphasizes the practical, day-today uses of each skill,and discusses which solutions best fit which scenario. For thecomputer animation professional seeking a more indepth mastery ofthis popular animation program, Mastering

Autodesk Maya isan excellent investment in the future of your career.

Autodesk Maya 2020 Character Animation Book John Wiley & Sons

What is Bifrost? Bifrost makes it possible for 3D artists and TDs to create complex effects in Maya quickly and easily using a new visual programming environment. TDs can create custom graphs in the Bifrost Graph Editor and package them up for artists at their studio to use across different shows, scenes, and shots. Artists can also take advantage of a wide array of ready-to-use graphs to create effects like fire, smoke, explosions, sand, and snow right out-of-the-box. Previously, Bifrost included the following features: Bifrost Fluids, a procedural framework that can create simulated liquid and aerodynamic effects using a FLIP (fluid implicit particle) solver. BOSS, the Bifrost Ocean Simulation System. With Bifrost Extension for Maya, two additional features are included: Bifrost Graph, a new node-based, visual programming environment

where you can build procedural graphs to create effects such as sand, fire, smoke, and explosions. bifcmd, a tool that executes these procedural graphs directly on the command line.

## **Mastering Autodesk Maya 2013** CRC Press

Arnold Arnold is an advanced cross-platform rendering library, or API, developed by Solid Angle and used by a number of prominent organizations in film, television and animation, including Sony Pictures Imageworks. It was developed as a photo-realistic, physically-based ray tracing alternative to traditional scanline based rendering software for CG animation. Arnold uses cuttingedge algorithms that make the most effective use of your computer's hardware resources: memory, disk space, multiple processor cores, and SIMD/SSE units. The Arnold architecture was designed to easily adapt to existing pipelines. It is built on top of a pluggable node system; users can extend and customize the system by writing new shaders, cameras,

well as procedural geometry, custom ray types and user-defined renderers, Arnold fits better with geometric data. The primary goal your work-flow, produces of the Arnold architecture is to provide a complete solution as a primary renderer for animation and visual effects. However, Arnold can also be used as: a ray server for traditional scanline renderers a tool for baking/procedural generation of lighting data (lightmaps for videogames) an interactive rendering and relighting tool Why is Arnold different? Arnold is a highly optimized, unbiased, physically-based 'Monte Carlo' ray / path tracing engine. It doesn't use caching algorithms that introduce artifacts like photon mapping and final gather. ruining the render. Worse than It is designed to efficiently render that, these settings are almost the increasingly complex images demanded by animation and visual effects facilities while simplifying the pipeline, infrastructure requirements and user experience. Arnold provides work fine in one situation but are interactive feedback, often avoiding the need for many render passes and allowing you to are not predictable, other than for match on-set lighting more

filters and output driver nodes, as efficiently. By removing many of the frustrating elements of other beautiful, predictable and biasfree results, and puts the fun back into rendering! What is wrong with algorithms like photon mapping or final gather? Such algorithms attempt to cache data that can be re-sampled later, to speed up rendering. However in doing so, they use up large amounts of memory, introduce bias into the sampling that cause visual artifacts. They also require artists to understand the details of how these algorithms work in order to correctly choose various control settings in order to get any speed up at all without always affected by other things in the scene, so it's often possible to accidentally use settings for the cache creation / use that make things worse, not better, or that terrible in another, seemingly similar, situation. In short, they very experienced users, and

require artists to learn way too much about the algorithms in Angle, we believe that your time is more valuable than your computer's time; why spend an extra 30 minutes working with photon mapping or final gather settings, even if it saves 30 minutes render time (and more often than not it doesn't). That's still 30 minutes not spent modeling, animating or lighting. **Autodesk Maya 2019 Basics Guide** John Wiley & Sons 3D Animation for the Raw Beginner Using Autodesk

Maya is a hands-on academic textbook as well as a do-it-yourself training manual for the individual animator. This second edition has been completely rewritten to take into account updates to Autodesk Maya, including Autodesk's renderer, Arnold. It contains entirely new examples and tutorial lessons. All 612 images are in full color. The book

order to gain any benefit. At Solid mastered in order to create directs the reader to the parts of Maya that must be complete 3D projects, and thus it simplifies the process of taking on Maya's vast and intricate interface, while giving the reader a firm foundation on which to build future knowledge of Maya. It also presents brief examples of other popular 3D applications and rendering engines. This principlesbased, yet pragmatic book: Introduces the basic steps of the 3D modeling, materials animation lighting, and rendering processes. Presents clear and concise tutorials that link key concepts to practical techniques. Includes access to a webpage for the book: https ://buzzking.com/AnimationT extbook/AnimationTextboo k.html. On this webpage are videos that cover many of the lessons in the book, as well as video tutorials that present bonus material not

instructors from the painstaking task of developing step-by-step examples to present Maya's complex interface and basic capabilities. Boasts an easy-to-follow, tutorial-based learning style ideal for individual study by aspiring animators http://3dbybuzz.com, and do-it yourselfers. Roger "Buzz" King is a Professor Emeritus at the University of Colorado at Boulder, where he teaches 3D Animation for the Computer Science Department and the Alliance for Technology, Learning, and Society (ATLAS), an institute dedicated to the application of technology to the arts. Buzz is an independent 3D animator who serves on the board of directors of a 3D animation startup. Buzz has a B.A. in Mathematics from Occidental College, an M.S. and Ph.D. in Computer Science from the University of Southern

included in the book. Frees California, and an M.Div. from the Iliff School of Theology. Key Features Introduces critical aspects of the 3D animation process Presents clear and concise tutorials that link key concepts to practical techniques Includes access to a dedicated Web site, featuring useful videos, lessons, and updates Frees instructors from developing step-by-step examples to present Maya's complex interface and basic Boasts an easy-to-follow, hands-on learning style ideal for individual study by aspiring animators and doityourselfers **Learning Autodesk Maya 8** SDC Publications Welcome to the world of Autodesk Maya 2018. Autodesk Maya 2018 is a powerful, integrated 3D modeling, animation, visual effects, and rendering software developed by Autodesk

based 3D software finds its application in the development of films, games, and design projects. A wide range of effects. It caters to the 3D visual effects, computer graphics, and character animation tools make it an ideal platform for 3D artists. The intuitive user interface and workflow tools of Maya 2018 have made the job of design visualization specialists a lot easier. Autodesk Maya 2018: A Comprehensive Guide book covers all features of Autodesk Maya 2018 in a simple, lucid, and comprehensive manner. It aims at harnessing the power of Autodesk Maya 2018 for 3D and visual effects artists, and designers. This book will help you transform your imagination into reality

Inc. This integrated node with ease. Also, it will unleash your creativity, thus helping you create realistic 3D models, animation, and visual needs of both the novice and advanced users of Maya 2018 and is ideally suited for learning at your convenience and at your pace. Salient Features Consists of 17 chapters that are organized in a pedagogical sequence covering a wide range of topics such as Maya interface, Polygon modeling, NURBS modeling, texturing, lighting, cameras, animation, Paint Effects, Rendering, nHair, Fur, Fluids, Particles, nParticles and Bullet Physics in Autodesk Maya 2018. The first page of every chapter summarizes the topics

that are covered in it. Consists of hundreds of illustrations and a comprehensive coverage of Autodesk Maya 2018 concepts and commands. Real-world 3D models and examples focusing on Constraints, and industry experience. Step-Deformers Chapter 10: by-step instructions that guide the user through the learning process. Additional information is provided throughout the book in the form of tips and notes. Self-Evaluation test, Review Questions, and Exercises are given at the end of each chapter so that the users can assess their knowledge. Additional learning resources at 'ma yaexperts.blogspot.com'. Table of Contents Chapter 1: Exploring Maya Interface Chapter 2: Polygon Modeling Chapter 3: NURBS Curves and Surfaces

Chapter 4: NURBS Modeling Chapter 5: UV Mapping Chapter 6: Shading and Texturing Chapter 7: Lighting Chapter 8: Animation Chapter 9: Rigging, Paint Effects Chapter 11: Rendering Chapter 12: Particle System Chapter 13: Introduction to nParticles Chapter 14: Fluids Chapter 15: nHair Chapter 16: Maya Fur Chapter 17: Bullet Physics Index **Autodesk Maya 2018 Basics Guide** SDC Publications This integrated node based 3D software finds its application in the development of films, games, and design projects. A wide range of 3D visual effects, computer graphics, and character animation tools make it an ideal platform for 3D

artists. The intuitive user interface and workflow tools of Maya have made the job of design visualization specialists a lot easier. A Comprehensive Guide of Autodesk Maya textbook covers all features of Autodesk Maya in a simple, lucid, and comprehensive manner. It aims at harnessing the power of Autodesk Maya for 3D and visual effects artists, and designers. This textbook will help you transform your imagination into reality with ease. *Autodesk Maya 2020* Pearson Education India The Autodesk 3ds Max 2020: A Detailed Guide to Modeling, Texturing, Lighting, and Rendering book is perfect for both beginners and intermediate users of 3ds Max and for those

moving from other software to 3ds Max. This brilliant guide takes you step-by-step through the whole process of modeling, texturing, UV mapping, lighting, and rendering. You will learn important concepts and techniques about 3ds Max which you can utilize to create your 3ds Max projects. This book also cover the Arnold renderer. Using a structured and pragmatic approach, this guide begins with basics of modeling, then builds on this knowledge using practical examples to enhance your modeling, texturing, lighting, and rendering skills. Each unit builds on the knowledge gained in

the previous unit, showing you all the essentials of 3ds Max 2020. As you go from hands-on exercise to hands-on exercise, you'll develop a stronghow things can be done arsenal of skills that combined will form a complete end to end process to create high quality renders using 3ds Max 2020. This book shares tips, tricks, highly encouraged to notes, and cautions throughout, that will help you become a better 3ds Max artist and you will be able to speed up your workflow. This book is aimed to be a solid teaching resource for learning 3ds Max. It avoids any jargon and explains concepts and techniques in an easyto-understand manner. The first page of the every unit summarizes the topics that will be covered in the unit. Hands-on exercises in this book instruct users in 3ds Max step-bystep. Practicing is one of the best ways to improve skills. This book contains practice activities which you are complete and gain confidence for realworld projects. By completing these activities, you will be able to master the powerful capabilities of 3ds Max. By the time you're done, you'll be ready to model, texture, and render any scene in 3ds Max. If you buy this book, you'll also get access

to all 3ds Max files, texture files, and any other resource used in the book. You are free to use these resources in your own projects personal or commercial. practice activities to These working files allow you to follow along with the author throughout the units. What are the key features of the book? Covers 3ds Max's updated user interface, navigation, tools, functions, and commands. Explains the polygon, subdivision, and spline modeling techniques. Covers all modifiers. Covers Standard materials and lights. Covers UV mapping techniques. Covers Arnold lights, shaders, and rendering

techniques. Detailed coverage of tools and features. Features 75 hands-on exercises – complete with before and after files. Features test the knowledge gained. Additional guidance is provided in the form of tips, notes, and cautions. Important terms are in bold face so that you never miss them. The content under "What just happened?" heading explains the working of the instructions. The content under "What next?" heading tells you about the procedure you will follow after completing a step(s). Includes an ePub file that contains the color images of the screenshots/illustration

s used in the textbook. These color images will help you in the learning process. This ePub file is included with the resources. Tech support from the author. Access to each exercise's initial and final states along with the resources used in hands-on exercises. Quiz to assess the knowledge. Bonus hands-on exercises. *Duik Bassel - User Guide* Lulu.com Written by renowned author and 3D artist Kelly L. Murdock Autodesk Maya 2018 Basics Guide is designed to give new users a solid understanding of the fundamental skills needed to create beautiful 3D models and stunning animations with Autodesk Maya. Using

clear and easy to follow instructions this book will guide you through learning all the major features of Maya. The text is complemented by video instruction. Each chapter has a corresponding video tutorial that introduces you to the topics and allows you to watch and learn how functions are performed in a way that a text alone cannot do. Autodesk Maya 2018 Basics Guide makes no assumptions about your previous experience with Autodesk Maya. It begins by helping you get comfortable with the user interface and navigating scenes before moving into modeling, texturing, lighting, animating, rendering and more. Additionally, more advanced features such as character rigging,

skinning, animating with dynamics and MEL scripting are also introduced. Each chapter begins by examining the concept behind each task, the goal and the necessary features that are involved. Then you go in-depth with the objective of your task as you study examples and learn the steps necessary easier. Introduces to complete it. Working your way through the comprehensive, step-bystep lessons, you'll develop the confidence you need to create incredible renderings and animations using Autodesk Maya. **Autodesk Maya 2020 Basics Guide** Academic Conferences Limited One of the first books on Autodesk's new Mudbox 3D modeling and sculpting tool! Autodesk's Mudbox was used to create photorealistic creatures for

The Dark Knight, The Mist, and others films. Now you can join the crowd interested in learning this exciting new digital modeling and sculpting tool with this complete guide. Get up to speed on all of Mudbox's features and functions, learn how sculpt and paint, and master the art of using effective workflows to make it all go Autodesk's Mudbox, an exciting 3D modeling and sculpting tool that enables you to create photorealistic creatures for film or games; it is interoperable with Autodesk's 3ds Max and Maya products Explains what digital sculpting is—and what it isn't—and how to fit it into the pipeline when creating assets for film, television, games, and advertising Shows you how sculpt and paint a model in Mudbox; breaks down the complexities and gets you started right away with

interesting projects Helps you set up workflows to cut Edition is what you need to the time you spend on the technology, freeing you to focus on the creative aspects Includes case studies and examples from industry leaders as well as a DVD with movies, sample project files, MELscripts, and more Develop skills as a digital content creator or visual effects or CG artist with a good understanding of Mudbox and this valuable Maya users new solutions, guide.

#### **CAD Fundamentals for Architecture** CADCIM

Technologies Create innovative CG solutions with Maya and this creative guide Professional Maya artists have to think on their feet. It's nothing for them to receive just vague sketches or incomplete ideas of what the studio wants and have to come up with something brilliant. If you're an intermediate to advanced Maya user, Maya Visual Effects: The

Innovator's Guide, Second meet the challenge. Professional Maya artist Eric Keller offers inspired solutions and hands-on projects, as well as numerous practical shortcuts and deadlines, so you learn to produce innovative CG assets from scratch, using Maya, on a deadline. Shows intermediate to advanced workarounds, and shortcuts for creating Maya visual effects on deadline Gives readers plenty of hands-on projects, so they come up with solutions that they can add to their Maya toolsets Offers workable ideas that can be applied, no matter which version of Maya software is being used Presents projects in an engaging style, with pages of full-color imagery to illustrate concepts Create amazing effects with the creative insights and fresh advice in this new edition of Maya Visual Effects: The Innovator's Guide. *Maya Visual Effects The Innovator's Guide* Autodesk Maya 2020 Basics Guide Arnold Arnold is an advanced cross-platform rendering library, or API, used by a number of prominent organizations in film, television, and animation, including Sony Pictures Imageworks. It was developed as a photorealistic, physically-based ray tracing alternative to traditional scanline based rendering software for CG animation. Arnold uses cutting-edge algorithms that make the most effective use of your computer's hardware resources: memory, disk space, multiple processor cores, and SIMD/SSE units. The Arnold architecture was designed to easily adapt to existing pipelines. It is built on top of a pluggable node system; users can extend

and customize the system by writing new shaders, cameras, filters, and output driver nodes, as well as procedural geometry, custom ray types and userdefined geometric data. The primary goal of the Arnold architecture is to provide a complete solution as a primary renderer for animation and visual effects. However, Arnold can also be used as: A ray server for traditional scanline renderers. A tool for baking/procedural generation of lighting data (lightmaps for videogames). An interactive rendering and relighting tool. **Autodesk Maya 2020 Bifrost Extension** Createspace Independent Publishing Platform

Autodesk Maya 2019 is a powerful, integrated 3D modeling, animation, visual effects, and rendering software developed by Autodesk

Inc. This integrated node transform your based 3D software finds its application in the development of films, games, and design projects. A wide range of realistic 3D models, 3D visual effects, computer graphics, and character animation tools make it an ideal platform for 3D artists. The intuitive user interface and workflow tools of Maya 2019 have made the job of design visualization specialists a chapters that are lot easier. Autodesk Maya 2019: A Comprehensive Guide book covers all features of Autodesk Maya 2019 software in a simple, lucid, and comprehensive manner. It aims at harnessing the power of Autodesk Maya 2019 for 3D and visual effect artists, and designers. This Autodesk Maya 2019 book will help you

imagination into reality with ease. Also, it will unleash your creativity, thus helping you create animation, and visual effects. It caters to the needs of both the novice and advanced users of Maya 2019 and is ideally suited for learning at your convenience and at your pace. Salient Features: Consists of 17 organized in a pedagogical sequence covering a wide range of topics such as Maya interface, Polygon modeling, NURBS modeling, texturing, lighting, cameras, animation, Paint Effects, Rendering, nHair, Fur, Fluids, Particles, nParticles and Bullet Physics in Autodesk Maya 2019. The first

page of every chapter summarizes the topics that are covered in it. Consists of hundreds of illustrations and a comprehensive coverage of Autodesk Maya 2019 concepts & commands. Real-world 3D models and examples focusing on Rendering Chapter 12: industry experience. Step-Particle System Chapter by-step instructions that guide the user through the learning process. Additional information is provided throughout the book in the form of tips and notes. Self-Evaluation test, Review Questions, and Exercises are given at the end of each chapter so that the users can assess their knowledge. Table of Contents Chapter 1: Exploring Maya Interface Chapter 2: Polygon Modeling Chapter 3: NURBS Curves and Surfaces Chapter 4: NURBS Modeling Chapter 5: UV Mapping Chapter 6: Shading and Texturing Chapter 7: Lighting Chapter 8: Animation Chapter 9: Rigging, Constraints, and Deformers Chapter 10: Paint Effects Chapter 11: 13: Introduction to nParticles Chapter 14: Fluids Chapter 15: nHair Chapter 16: Bifrost Chapter 17: Bullet Physics Index Serdar Hakan DÜZGÖREN Each chapter of 3D Animation for the Raw Beginner Using Maya introduces critical aspects of the 3D animation process and presents clear and concise tutorials that link key concepts to practical Autodesk® Maya® techniques. Providing a

principles-based, yet pragmatic, approach to 3D animation, this first-of-follow, hands-on learning its-kind book: Describes the process for creating animated projects in a nonmathematical fashion Explains why—and not just how—to apply Maya techniques in the real world Includes access to a dedicated Web site, http://3dbybuzz.com, featuring useful videos, lessons, and updates 3D Animation for the Raw Beginner Using Maya is an ideal academic textbook as well as a superlative do-it-yourself users a solid training manual. When employed as a text, it frees the instructor from the painstaking task of developing step-by-step examples to present Maya's complex interface and basic capabilities. When used for individual study,

aspiring animators revel in the book's easy-tostyle. Make 3D Animation for the Raw Beginner Using Maya your book of choice for understanding the essential theory and practice of 3D animation. *Autodesk Maya 2011: A Comprehensive guide* SDC Publications Written by renowned author and 3D artist Kelly L. Murdock, Autodesk Maya 2022 Basics Guide is designed to give new understanding of the fundamental skills needed to create beautiful 3D models and stunning animations with Autodesk Maya. Using clear and easy to follow instructions this

book will guide you through learning all the as character rigging, The text is complemented by video scripting are also instruction. Each chapter has a corresponding video tutorial that introduces you to the topics and allows you to watch and features that are learn how functions are involved. Then you go performed in a way that in-depth with the a text alone cannot do. Autodesk Maya 2022 Basics Guide makes no assumptions about your necessary to complete previous experience with Autodesk Maya. It through the begins by helping you get comfortable with the user interface and navigating scenes before moving into modeling, texturing, lighting, animating, rendering and more. Additionally, more

major features of Maya. skinning, animating with advanced features such dynamics and MEL introduced. Each chapter begins by examining the concept behind each task, the goal and the necessary objective of your task as you study examples and learn the steps it. Working your way comprehensive, step-bystep lessons, you'll develop the confidence you need to create incredible renderings and animations using Autodesk Maya. Who this book is for This text was created

specifically for users with no prior 3D modeling or animation experience. If you want How to use keyframes, to work in a creative field or are just curious Graph Editor to create about how 3D animated animations • How to movies are made this book is the perfect way to get started. Users who are migrating from realistic movements • another 3D application or upgrading from a previous version of Maya will also benefit greatly from this text. What you'll learn • How to create models using primitives, curves, NURBS, Polygons and more • How to assign materials fire, smoke, lightning, and textures to make realistic-looking models ocean effects • How to • How to use Paint Effects to paint on and quickly create complex

3D Models • How to

use lights, cameras, and depth of field to render captivating scenes • motion paths and the use character rigging, skinning, and inverse kinematics to animate How to use various deformers to manipulate objects, animations and special effects • How to add influence objects, skin weights and hair to a character for a more realistic look • How to use dynamics to create explosions, cloth and enable raytracing, motion blur, and fog effects for increased realism • How to

render stills and animations using Maya Vector and Mental Ray for different looks • How to use the Command Line and MEL Scripting to work faster About Autodesk Maya Maya is a program, created by Autodesk, used to model, animate, and render 3D scenes. 3D scenes created with Maya have appeared in movies, television, advertisements, games, product visualizations, and on the Web. With Maya, you can create and animate your own 3D scenes and render them as still images or as animation sequences. **3D Animation for the**

**Raw Beginner Using Autodesk Maya 2e** John Wiley & Sons Autodesk Maya 2020 is a powerful, integrated 3D modeling, animation, visual effects, and rendering software developed by Autodesk Inc. This integrated node based 3D software finds its application in the development of films, games, and design projects. The intuitive user interface and workflow tools of Maya 2020 have made the job of design visualization specialists a lot easier. Autodesk Maya 2020: A Comprehensive Guide covers all features of Autodesk Maya 2020 software in a simple, lucid, and comprehensive manner. It will unleash your creativity, thus helping you create realistic 3D models, animation, and visual effects. In this edition,

new tools and enhancements in modeling, animation, rigging as well as performance improvements in bifrost are covered. Additionally, Real-world 3D models the newly introduced Mash module, which is used for creating motion graphics, is also covered in the book. Salient Features: Consists of 17 chapters that are organized in a pedagogical sequence covering a wide range of topics such as Maya interface, Polygon modeling, NURBS modeling, texturing, lighting, cameras, animation, Paint Effects, Rendering, nHair, Fur, Fluids, Particles, nParticles and Bullet Physics in Autodesk Maya 2020. The first page of every chapter summarizes the topics

that are covered in it. Consists of hundreds of illustrations and a comprehensive coverage of Autodesk Maya 2020 concepts & commands. and examples focusing on industry experience. Stepby-step instructions that guide the user through the learning process. Additional information is provided throughout the book in the form of tips and notes. Self-Evaluation test, Review Questions, and Exercises are given at the end of each chapter so that the users can assess their knowledge. Table of Contents Chapter 1: Exploring Maya Interface Chapter 2: Polygon Modeling Chapter 3: NURBS Curves and Surfaces Chapter 4: NURBS Modeling Chapter 5: UV Mapping Chapter

6: Shading and Texturing needed to create Chapter 7: Lighting Chapter 8: Animation Chapter 9: Rigging, Constraints, and Deformers Chapter 10: Paint Effects Chapter 11: Rendering Chapter 12: Particle System Chapter 13: Introduction to nParticles Chapter 14: Fluids Chapter 15: nHair Chapter 16: Bifrost Chapter 17: Bullet Physics and Motion Graphics Index *Introducing Mudbox* Createspace Independent Publishing Platform Written by renowned author and 3D artist Kelly L. Murdock, Autodesk Maya 2020 Basics Guide is designed to give new users a solid understanding of the fundamental skills

beautiful 3D models and stunning animations with Autodesk Maya. Using clear and easy to follow instructions this book will guide you through learning all the major features of Maya. The text is complemented by video instruction. Each chapter has a corresponding video tutorial that introduces you to the topics and allows you to watch and learn how functions are performed in a way that a text alone cannot do. Autodesk Maya 2020 Basics Guide makes no assumptions about your previous experience with Autodesk Maya. It begins by helping you get comfortable with the user interface and

navigating scenes before moving into modeling, texturing, lighting, animating, rendering and more. Additionally, more advanced features such specifically for users as character rigging, skinning, animating with modeling or animation dynamics and MEL scripting are also introduced. Each chapter begins by examining the concept behind each task, the goal and the necessary features that are involved. Then you go in-depth with the objective of your task as you study examples and learn the steps necessary to complete it. Working your way through the comprehensive, step-by-Polygons and more • step lessons, you'll develop the confidence and textures to make

you need to create incredible renderings and animations using Autodesk Maya. Who this book is for This text was created with no prior 3D experience. If you want to work in a creative field or are just curious about how 3D animated movies are made this book is the perfect way to get started. Users who are migrating from another 3D application or upgrading from a previous version of Maya will also benefit greatly from this text. What you'll learn . How to create models using curves, NURBS, How to assign materials realistic-looking models realism • How to

• How to use Paint Effects to paint on and quickly create complex Vector and Mental Ray 3D Models • How to use lights, cameras, and How to use the depth of field to render captivating scenes • How to use keyframes, motion paths and the Graph Editor to create animations • How to use character rigging, skinning, and inverse kinematics to animate realistic movements • How to add influence objects, skin weights and hair to a character for a more realistic look and on the Web. With • How to use dynamics to create fire, and animate your own smoke, lightning, explosions, cloth and ocean effects • How to as animation enable raytracing, motion blur, and fog

render stills and animations using Maya for different looks • Command Line and MEL Scripting to work faster About Autodesk Maya Maya is a program, created by Autodesk, used to model, animate, and render 3D scenes. 3D scenes created with Maya have appeared in movies, television, advertisements, games, product visualizations, Maya, you can create 3D scenes and render them as still images or sequences. *Arnold Render Cinema4D User Guide* CADCIM

effects for increased

Technologies Bullet Rigid and Soft Body Dynamics The Bullet physics engine lets you create large-scale, highlyrealistic dynamic and kinematic simulations. You can use Bullet to create content for rendered animations for film and visualization, as well as for the setup of game engine and real-time simulations. The Bullet plug-in provides seamless mapping of Bullet objects to Maya objects. The controls to the Bullet objects are exposed in Maya Objects, and the interaction follows the typical Maya dynamics paradigm. Bullet Physics is an open-source collision detection, rigid body and soft body dynamics library. The library provides a collection of objects each corresponding to the various aspects of dynamic simulations. For example, the Bullet solver, rigid bodies, soft bodies and constraints are all unique

### Bullet objects.

**3D Animation for the Raw Beginner Using Maya** Serdar Hakan DÜZGÖREN Computer-aided design (CAD) is the dominant design and drawing tool used in architecture, and all students need to acquire basic skills in using it. This book explains the key CAD skills required to create plans, 3D models and perspectives. Detailed text and hundreds of screengrabs and visuals are used to demonstrate the various techniques and processes. 2D skills are shown using AutoCAD, SketchUp and Vectorworks, while 3D modelling and presentation techniques also include 3ds Max, Maya, Form Z and Photoshop. The reader will learn how to simplify the software interface and tools in order to focus on the most common and useful tasks. This is an invaluable guide for all students of architecture.

*Mastering Autodesk Maya 2011* SDC Publications Go from 'beginner' to 'expert' with this professional, tutorialbased guide to Maya 2016 Mastering Autodesk Maya 2016 is your professional hands-on coverage to getting the most out of Maya. If you already know the basics of Maya, this book is your ticket to full coverage of all Maya 2016's latest features, and showcases the tools and methods used in real-world 3D animation and visual effects. From modeling, texturing, animation, and effects to high-level techniques for film, television, games, and

more, this book expands your skill set, and helps you prepare for the Autodesk Maya certification exam. Filled with challenging tutorials and real-world scenarios this book provides valuable insight into the entire CG production timeline. Take your Maya skills to the next level with step-by-step instruction and insight from the industry professionals. Learn professional techniques used in real-world visual effects Master Dynamics, Maya Muscle, Stereo Cameras, mental ray, and more Expand your skills with advanced techniques for cloth, fur, and fluids Understand everything

you need to know for the Maya certification exam